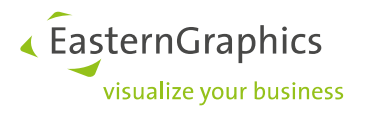

# **Application Notes (2022-02-01)**

**AN-2019-01: Unterstützung von SAP-Features in der OCD-Implementierung**

## **Inhalt**

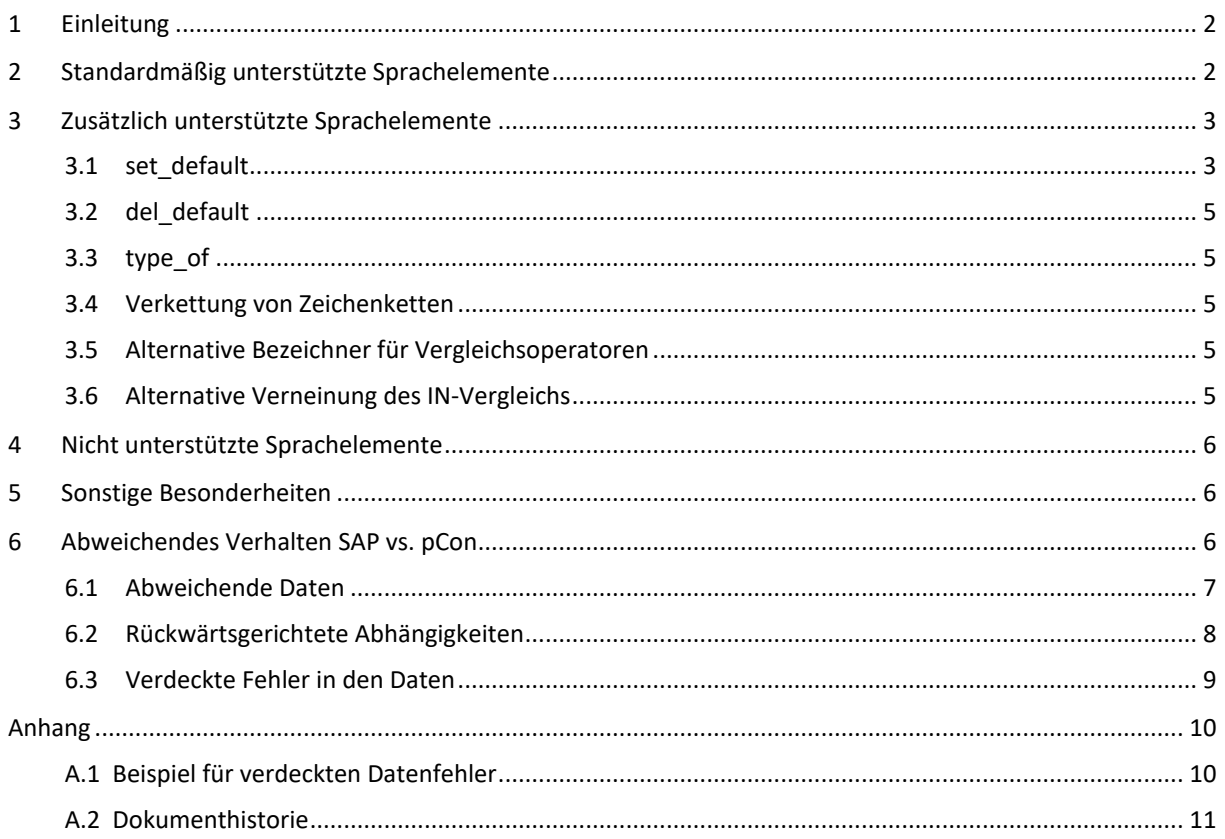

#### **Rechtliche Hinweise**

© 2022 EasternGraphics GmbH | Albert-Einstein-Straße 1 | 98693 Ilmenau | DEUTSCHLAND

Dieses Werk (zum Beispiel Text, Datei, Buch usw.) ist urheberrechtlich geschützt. Alle Rechte sind der EasternGraphics GmbH vorbehalten. Die Übersetzung, die Vervielfältigung oder die Verbreitung, im Ganzen oder in Teilen ist nur nach vorheriger schriftlicher Zustimmung der EasternGraphics GmbH gestattet.

Die EasternGraphics GmbH übernimmt keine Gewähr für die Vollständigkeit, für die Fehlerfreiheit, für die Aktualität, für die Kontinuität und für die Eignung dieses Werkes zu dem von dem Verwender vorausgesetzten Zweck. Die Haftung der EasternGraphics GmbH ist, außer bei Vorsatz und grober Fahrlässigkeit sowie bei Personenschäden, ausgeschlossen.

Alle in diesem Werk enthaltenen Namen oder Bezeichnungen können Marken der jeweiligen Rechteinhaber sein, die markenrechtlich geschützt sein können. Die Wiedergabe von Marken in diesem Werk berechtigt nicht zu der Annahme, dass diese frei und von jedermann verwendet werden dürfen.

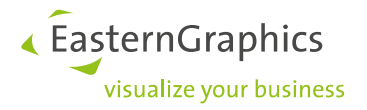

## <span id="page-1-0"></span>**1 Einleitung**

Die OCD-Spezifikation erlaubt es – mit Einschränkungen –, bei der Codierung von Beziehungswissen eine Sprache zu verwenden, welche auch in der Variantenkonfiguration des SAP ERP zur Codierung von Beziehungswissen eingesetzt wird. Damit werden Projekte unterstützt, bei denen die OCD-Daten aus dem SAP ERP des Herstellers generiert bzw. exportiert werden. Laut OCD-Spezifikation (4.3) werden standardmäßig jedoch nur diejenigen Sprachkonstrukte unterstützt, die syntaktisch und semantisch mit den gleichnamigen Konstrukten aus den OCD-Sprachdefinitionen identisch sind (s. Abschn. 2). Den Anbietern von OCD-Implementierungen ist es jedoch freigestellt, weitere Sprachkonstrukte zu unterstützen. Die vorliegende Application Note beschreibt entsprechend die SAP-Sprachkonstrukte, die in der OCD-Implementierung der pCon-Anwendungen von EasternGraphics über den Standard hinaus unterstützt werden (Abschn. 3) und das Verhalten bei nicht unterstützten Sprachelementen (Abschn. 4). Des Weiteren werden sonstige Besonderheiten beschrieben (Abschn. 5) und mögliche Ursachen für ein abweichendes Verhalten SAP vs. pCon untersucht (Abschn. 6).

Die Aussagen in dieser Application Note beziehen sich auf die zum Zeitpunkt der Erstellung des Dokuments aktuellen Versionen der Haupt-Applikationen von EasternGraphics:

- pCon.configurator 5.9
- pCon.planner 8.6u2
- pCon.basket 1.13.6
- <span id="page-1-1"></span>EAIWS 4.10 (online Apps)

## **2 Standardmäßig unterstützte Sprachelemente**

Entsprechend der OCD-Spezifikation (4.3) werden standardmäßig folgende Sprachelemente und -konstrukte unterstützt:

- Beziehungsarten: *Vorbedingung*, *Auswahlbedingung*, *Prozedur*<sup>1</sup> , *Constraint*
- **•** Bedingungsteil: IF
- **•** Logische Operatoren: AND, OR, NOT
- Built-in Bedingungen: IN, SPECIFIED
- Vergleichsoperatoren: < oder LT, <= oder LE, = oder EQ, <> oder NE, >= oder GE, > oder GT
- Arithmetische Operatoren:  $+,-$ ,  $/$ ,  $*$
- Arithmetische Funktionen: sqrt(), abs(), sign(), frac(), trunc(), ceil(), floor()
- Preisfaktoren: SET\_PRICING\_FACTOR()<sup>2</sup>

<sup>1</sup> wird nur in dem Umfang unterstützt, wie er für die OCD-Beziehungsart *Aktion* definiert ist

<sup>2</sup> etwas abweichende Signatur

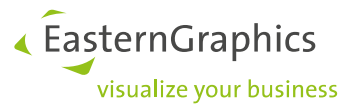

Auswertung von Variantentabellen: TABLE()

#### Hinweis:

Abweichend von der Variantenkonfiguration im SAP ERP werden im OCD bei der Verwendung eines Tabellenaufrufs zur Herleitung von Werten keine Auswertungsalternativen verwendet bzw. unterstützt!

- Bei der Verwendung in *Contraints* ist die Auswertung im OCD so, als ob es für jede mögliche Kombination bewerteter Merkmale aus der unter *Inferences* angeführten Menge eine Auswertungsalternative gibt.
- Bei Verwendung in *Aktionen*<sup>3</sup> erfolgt eine Herleitung von Werten für diejenigen Merkmale aus der Menge der Aktual-Parameter, die mit \$self qualifiziert sind. Im Gegensatz zur Variantenkonfiguration im SAP ERP bedeutet dies, dass Schlüsselmerkmale *nicht* mit \$self qualifiziert werden dürfen<sup>4</sup>!

## <span id="page-2-0"></span>**3 Zusätzlich unterstützte Sprachelemente**

Vorbemerkung:

Vor Verwendung dieser Sprachelemente in einem SAP-basierten Projekt muss dem jeweiligen Kunden (Hersteller) verdeutlicht werden, dass die OCD-Daten unter Umständen in einer Applikation eines anderen Softwareanbieters nicht voll funktionsfähig sind!

### <span id="page-2-1"></span>**3.1 set\_default**

#### **Altes Verhalten<sup>5</sup>**

Über die Option *@SetDefaultMode* in der Steuerdatentabelle epdfproductdb (s. Application Note AN-2006-01) können 2 verschiedene Arten der Behandlung für das SAP-Sprachkonstrukt

\$set\_default(\$self,<Merkmal>,<Ausdruck>)

festgelegt werden:

#### *@AssignValue*

Der Wert des Ausdrucks wird dem Merkmal zugewiesen, wenn das Merkmal aktuell nicht bewertet ist. (Dies ist das Standardverhalten, wenn die Option nicht hinterlegt ist.)

#### *@SetDefault*

Der Wert des Ausdrucks wird als Default-Wert für das Merkmal gesetzt.

Es findet also keine unmittelbare Wertzuweisung an das Merkmal statt, bei einschränkbaren Merkmalen kann der Default-Wert dann aber im Rahmen einer nachfolgenden automatischen Wertvorbelegung wirksam werden (siehe Option *@PreselectRestrictable*).

Für optionale Merkmale hat dieser Modus keine Bedeutung. Das Verhalten ist bei diesen Merkmalen immer wie im Modus *@AssignValue*.

<sup>3</sup> Prozedur im SAP

<sup>4</sup> Im SAP ERP kann die Objektvariable bei Schlüsselmerkmalen weggelassen werden (oder es wird die Objektvariable \$root verwendet).

<sup>5</sup> Bis zu folgenden Versionen: pCon.planner/configurator 5.8.10, pCon.planner 8.1u2, pCon.basket 1.12.1, pCon.xcad 2.25.1, EAIWS 4.6.3

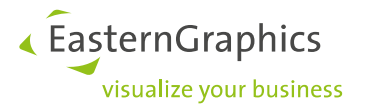

#### **Neues Verhalten**

Aufgrund nicht-zufriedenstellender Ergebnisse des bisherigen Verfahrens in vielen Situationen, wurde die Behandlung des Sprachelements überarbeitet. Die oben genannte Option *@SetDefaultMode* wird dabei nicht mehr benötigt (ignoriert).

#### 1.

Bei *konfigurierbaren einschränkbaren* Merkmalen entspricht das neue Verhalten generell dem alten Verfahren im Modus *@SetDefault*.

#### 2.

Bei allen anderen Merkmalen werden set default-Anweisungen konzeptionell wie Reaktionen im OCD behandelt. Konkret bedeutet dies:

- a) Bei der Artikelinitialisierung führen set default-Anweisungen in Aktionen am Artikel und an Merkmalen zu einer entsprechenden Wertzuweisung, aber nur im ersten Zyklus der Auswertung des Beziehungswissens.
- b) Nach einer *Merkmalsänderung* führen nur set\_default-Anweisungen in Aktionen am geänderten Merkmal zu einer Wertzuweisung, auch hier wieder nur im ersten Auswertungszyklus<sup>6</sup>. Eine Zuweisung an das geänderte Merkmal selber wird dabei aber unterbunden.

Dieser Grundansatz wird durch folgende Regelungen ergänzt:

- Bei *nicht-konfigurierbaren* Merkmalen findet eine Zuweisung nur dann statt, wenn das betroffene Merkmal zu dem Zeitpunkt (noch) nicht bewertet ist.
- Set default- Anweisungen in Aktionen für Merkmale werden auch in späteren Auswertungszyklen ausgewertet, wenn im vorhergehenden Zyklus Merkmale per Vorbedingung (wieder) gültig/sichtbar geworden sind. Eine (mögliche) Zuweisung findet dann aber auch nur für diese Merkmale statt.
- Findet die Auswertung des Beziehungswissens im Rahmen einer *Nachkonfiguration* (mit übergebenem Variantencode) statt, führt set default nur dann zu einer Zuweisung, wenn das Zielmerkmal zu dem Zeitpunkt nicht bewertet ist.
- Bei der Auswertung von Beziehungswissen im Rahmen einer Merkmalsvorbelegung<sup>7</sup> eines einschränkbaren Merkmals *nach* einer Merkmalsänderung wird set\_default in Aktionen an Merkmalen ignoriert.

#### Hinweis zur Datenanlage:

Oft finden sich in den originalen SAP-Daten die set default-Anweisungen (gesammelt) nur in Prozeduren am Artikel. Gemäß der Regelung b) werden diese aber nicht nach einer Änderung relevanter führender Merkmale wirksam! Die entsprechenden Codeschnipsel müssten dann also extra noch als Aktion (bzw. Prozedur im SAP) an den relevanten führenden Merkmalen angelegt werden<sup>8</sup>.

Etwas unschön ist diese (für OCD notwendige) Herangehensweise, wenn ein Zielmerkmal von mehr als einem Merkmal abhängig ist. Der Code muss dann jeweils in eine Aktion an den betreffenden Merkmalen eingebunden werden.

<sup>&</sup>lt;sup>6</sup> Diese Regelung stellt sicher, dass ein vom Anwender "überschriebener" Vorschlagswert nur nach einer Änderung des führenden Merkmals zurückgenommen werden kann.

<sup>7</sup> siehe Option *@PreselectRestrictable* in der Steuerdatentabelle epdfproductdb (Application Note AN-2006-01)

<sup>8</sup> Ggf. können diese Codeschnipsel dann auch aus der Aktion/Prozedur am Artikel herausgenommen werden.

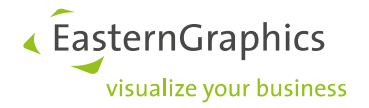

## <span id="page-4-0"></span>**3.2 del\_default**

Das SAP-Sprachkonstrukt

\$del\_default(\$self,<Merkmal>,<Ausdruck>)

führt in den alten Applikation im Modus *@SetDefault* (s. Abschn. 3.1 oben) sowie in den aktuellen Applikationen bei *konfigurierbaren einschränkbaren* Merkmalen zur Rücknahme des Default-Kennzeichens für den Wert des Ausdrucks.

Ansonsten haben del default-Anweisungen keinen Effekt.

## <span id="page-4-1"></span>**3.3 type\_of**

Der abzufragende Typ in der SAP-Funktion

type of(<Objektvariable>,<Typ>)

kann auf 2 verschiedene Arten angegeben werden:

- 1. (<Klassenart>)<Klassenbezeichner>
- 2. (<Objekttyp>)(<Klassenart>)(<Objektschlüssel>)

Die 1. Form wird mit Einschränkungen unterstützt:

- a) Die Objektvariable wird ignoriert, d.h., die Abfrage wird immer auf den aktuell konfigurierten Artikel bezogen.
- b) Die Klassenart wird ignoriert bzw. (300) angenommen, d.h., es wird erwartet, dass eine Variantenklasse abgefragt wird.

Die 2. Form wird *nicht* unterstützt und führt zu einem Syntaxfehler (s. Abschn. 4)!

### <span id="page-4-2"></span>**3.4 Verkettung von Zeichenketten**

Der Operator || zur Verkettung von Zeichenketten wird unterstützt. Im OCD-Standard (Sprachdefinition OCD\_2) entspricht das dem Operator +.

### <span id="page-4-3"></span>**3.5 Alternative Bezeichner für Vergleichsoperatoren**

Zusätzlich zu den in Abschn. 2 aufgezählten Standard-Bezeichnern für Vergleichsoperatoren werden auch folgende Bezeichner unterstützt: >< (ungleich), =< (kleiner gleich), => (größer gleich)

### <span id="page-4-4"></span>**3.6 Alternative Verneinung des IN-Vergleichs**

Standardmäßig erfolgt eine Verneinung eines IN-Vergleichs, wie bei allen logischen Ausdrücken, durch Voranstellen des NOT Operators. Alternativ wird auch die Form

```
<Merkmalsname> NOT IN (<Wertemenge>)
```
unterstützt.

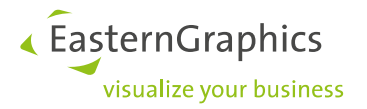

## <span id="page-5-0"></span>**4 Nicht unterstützte Sprachelemente**

Folgende Sprachelemente führen *nicht* zu einem Syntaxfehler, haben aber keinen Effekt:

pfunction

Alle anderen, nicht im Abschnitt 3 behandelten Sprachelemente führen zu einem Syntaxfehler!

Das Verhalten bei der Auswertung der Beziehungen im Fall eines Syntaxfehlers ist dann abhängig vom Typ der betroffenen Beziehung<sup>9</sup>:

- Ein Syntaxfehler in einem *Constraint* bewirkt den Abbruch der Auswertung des kompletten Beziehungswissens.
- Ein Syntaxfehler in *Preisbeziehungen* (Aktionen<sup>10</sup>) führt zum Abbruch der Preisermittlung, d.h. es wird ein Null-Preis geliefert<sup>11</sup>.
- Ein Syntaxfehler in allen anderen Beziehungen führt dazu, dass die Beziehung ignoriert wird, das sonstige Beziehungswissen aber weiter ausgewertet wird, d.h., das Verhalten ist so, als ob es die Beziehung nicht gibt.

## <span id="page-5-1"></span>**5 Sonstige Besonderheiten**

 Fehlende Punkte am Ende eines *Constraint*-Teils (*Objects*, *Condition*, *Restrictions*, *Inferences*) werden toleriert.

## <span id="page-5-2"></span>**6 Abweichendes Verhalten SAP vs. pCon**

Gelegentlich kommt es zu Support-Fällen, wo bei (vermeintlich) gleichen Daten ein abweichendes Verhalten bei der Auswertung des Beziehungswissens berichtet wird. In diesem Abschnitt werden einige mögliche Ursachen beschrieben und erläutert. Prinzipiell ist ein absolut identisches Verhalten eher als Idealfall anzusehen, da sich die Anwendungen SAP und pCon selbst bei ausschließlicher Verwendung der in Abschn. 2 genannten Standard-Sprachelemente doch auch in einigen Aspekten unterscheiden, u.a.:

- Unterschiedliche Zielsetzungen bei der Nutzerführung aufgrund verschiedener Anwendergruppen: SAP hat eher den erfahrenen Innendienst-Sachbearbeiter im Blick, pCon hingegen Händler, Außendienst-Mitarbeiter und Endkunden.
- Das teils deklarative Beziehungswissen (z.B. Constraints) erfordert eine zyklische Auswertung der verschiedenen Arten von Beziehungen. Auch wenn sich aufgrund der (gleichen) Semantik dieser Beziehungsarten Gemeinsamkeiten bei der Abarbeitungsreihenfolge ergeben, sind Unterschiede in den Details bei der Implementierung praktisch unvermeidlich.
- Die verschiedenen Anwendungsarchitekturen gehen u.a. einher mit einer unterschiedlichen Handhabung der Persistenz (Speicherung und Wiederherstellung) von Konfigurationen.

<sup>9</sup> gilt bei jeglichem Syntaxfehler, ist also nicht SAP-spezifisch

<sup>10</sup> Prozedur im SAP

<sup>&</sup>lt;sup>11</sup> was die Erkennung von Fehlern beim "sensiblen" Thema Preise erleichtert

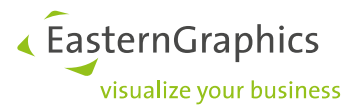

### <span id="page-6-0"></span>**6.1 Abweichende Daten**

In den wenigsten Fällen sind die Daten (Merkmale, Beziehungswissen etc.) tatsächlich gleich. Bei der Konvertierung der OCD-Daten aus dem SAP ERP finden in der Regel Modifikationen statt, die die Verarbeitung der Daten beeinflussen. Zusätzlich können durch Optionen in der Steuerdatentabelle epdfproductdb spezielle Behandlungen freigeschaltet werden.

Häufige Modifikationen in den OCD-Daten im Vergleich zu den ursprünglichen SAP-Daten sind:

### *Scope RG anstatt R*

Im SAP gibt es kein Äquivalent zum Scope RG im OCD. Wird beim Export aus dem SAP einem nichtkonfigurierbarem Merkmal der Scope RG (anstatt dem eigentlichen Äquivalent R) zugewiesen, ändert sich die Art und Weise der Initialisierung und Persistenz dieses Merkmals (s.a. OCD-Spezifikation).

### *Herausfiltern von nicht-vertriebsrelevanten Merkmalen*

Beim Export aus dem SAP werden oft die nicht-vertriebsrelevanten Merkmale<sup>12</sup> herausgefiltert. Das ist auch die empfohlene Vorgehensweise, um die Datenmenge zu verringern und die Performanz bei der Verarbeitung der Daten in pCon-Anwendungen zu verbessern. Für eine reibungslose Verarbeitung der Daten in pCon müssen dabei jedoch Beziehungen beachtet werden, in denen auf die herausgefilterten Merkmale Bezug genommen wird. Im Gegensatz zum SAP führt in pCon die Verwendung eines nicht bekannten Merkmals in einer Beziehung (glücklicherweise) nicht zu einen Syntax-Fehler, sondern (nur) dazu, dass der (Teil-)Ausdruck, in dem das Merkmal vorkommt, als *undefiniert* bewertet wird. Das kann u.a. dazu führen, dass eine Zuweisung nicht stattfindet oder eine Vorbedingung als "nicht verletzt" betrachtet wird.

Wenn Merkmale gefiltert werden, sollten daher bei der Pflege des Datenmodels im SAP die Beziehungen grundsätzlich so definiert werden, dass die nach OCD exportierten vertriebsrelevanten Merkmale nicht abhängig sind von nicht-vertriebsrelevanten Merkmalen (die gefiltert werden). Wenn doch eine Abhängigkeit von einem nicht-vertriebsrelevanten Merkmal besteht, müssen Ausdrücke, die aufgrund der Filterung von Merkmalen undefiniert sein könnten, ggf. mit Hilfe der SPECIFIED-Bedingung präzisiert (abgesichert) werden.

#### *Optionen in der Steuerdatentabelle* **epdfproductdb**<sup>13</sup>

Über Optionen in dieser Tabelle können spezielle Behandlungen freigeschaltet werden, für die es kein Äquivalent im SAP gibt, und die somit zu einem abweichendem Verhalten führen können.

Von besonderer Bedeutung ist hierbei die Option *@PreselectRestrictable* für die automatische Wertvorbelegung von einschränkbaren Merkmalen. Ohne eine automatische Wertvorbelegung ist, wie im SAP, der (initiale) Zustand (Wert) eines einschränkbaren Merkmals "nicht spezifiziert" ("???").

<sup>&</sup>lt;sup>12</sup> z.B. Merkmale, die nur für die Stücklistenauflösung bei der Bearbeitung eines Kundenauftrags benötigt werden

<sup>13</sup> siehe Application Note AN-2006-01

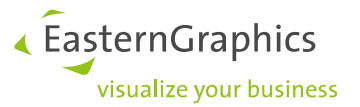

## <span id="page-7-0"></span>**6.2 Rückwärtsgerichtete Abhängigkeiten**

Eine wiederkehrende Problematik sind sogenannte rückwärtsgerichtete Abhängigkeiten, die sich dadurch auszeichnen, dass die Wertemenge eines Merkmals durch den Wert eines anderen Merkmals beeinflusst wird, das in der Merkmalsliste weiter unten steht. Im Konfigurationsdialog von SAP werden derartige Abhängigkeiten mit Hilfe eines "Tricks" unterstützt (s.u.), bei der Standardverarbeitung in pCon hingegen können sie im Extremfall dazu führen, dass das oben stehende abhängige Merkmal dann nur noch einen einzigen gültigen Wert besitzt und nicht mehr geändert werden kann.

Ein typisches Beispiel ist, dass das Merkmal "X Finish Group" (Preisgruppenmerkmal) und das in der Liste darunter stehende Merkmal "X Finish" (Ausführungsmerkmal) über ein Constraint (und zugehöriger Variantentabelle) so in Beziehung stehen, dass eine gegenseitige Einschränkung möglich ist.

Der SAP-Konfigurationsdialog erlaubt dabei folgendes Konfigurationsszenario:

- 1. Initial sind bei "X Finish Group" alle Werte gültig.
- 2. Bei Auswahl des Wertes "Finish Group A" werden in der Auswahlliste für "X Finish" alle dazu passenden Werte unter *Valid* angeboten, alle anderen unter *Invalid*<sup>14</sup> .
- 3. Wählt der Anwender nun einen *invaliden* (!) Wert für "X Finish", wird gemäß des Constraints der Wert von "X Finish Group" geändert (d.h., der in Schritt 2 gesetzte Wert überschrieben).
- 4. Öffnet man jetzt wieder die Auswahlliste für "X Finish Group", sieht man nun (im Gegensatz zu 1.) nur (den) einen (in Schritt 3 eingeschränkten) Wert als valid, alle anderen als invalid.

Wählt man nun einen ungültigen Wert, geht es weiter mit Schritt 2 ...

Ein derartiges Konfigurationsszenario ist einem SAP-geschulten Innendienstmitarbeiter zuzumuten, aber nicht der Nutzer-Zielgruppe von pCon-Anwendungen. Abgesehen davon, dass die Anzeige der aktuell ungültigen Werte in einer Auswahlliste in pCon (aktuell) technisch nicht möglich ist bzw. nicht unterstützt wird, ist das oben beschriebene Szenario aus folgenden Gründen aus Anwendersicht einer pCon-Anwendung nicht akzeptabel:

- Der Anwender sollte nur die gültigen Werte sehen.
- Die Anzeige aller Werte (gültige und ungültige) führt oft, gerade bei der Preisgruppen-Thematik, zu sehr langen Listen (gerne mal 1000 Werte!), durch die sich der Anwender "wühlen" müsste.
- Der *logische Konfigurationsprozess* ist von oben nach unten. Wenn die Änderung eines Merkmals die Änderung eines weiter oben stehenden und bereits zuvor durch den Anwender bewerteten Merkmals bewirkt (wie in Schritt 3), ist das mindestens verwirrend, kann im schlimmeren Fall aber auch durch den Anwender übersehen werden (was gerade bei preis-relevanten Gruppen-Merkmalen fatal ist).

Für eine reibungslose Verarbeitung der Daten in pCon sollte also auch bei der Pflege des Datenmodels im SAP auf derartige rückwärtsgerichtete Abhängigkeiten verzichtet werden. In dem Beispiel oben sollte idealerweise (nur) das Ausführungsmerkmal vom Preisgruppenmerkmal abhängig sein.

Falls dies nicht möglich ist und es sich bei den Merkmalen, die eine rückwärtsgerichtete Abhängigkeit implizieren, um einschränkbare Merkmale handelt, kann<sup>15</sup> mit Hilfe der Option *@UnlockBackwardRestriction* in der Steuerdatentabelle epdfproductdb eine Ausnahme-Behandlung in der OCD-Implementierung aktiviert werden: Durch eine temporäre Zurücknahme des aktuellen Wertes des geänderten Merkmals und einen zusätzlichen Zyklus der Auswertung des Beziehungswissen wird die Blockierung von Merkmalen weiter oben in der Liste aufgehoben<sup>16</sup>.

<sup>14</sup> In den pCon-Anwendungen erscheinen an der Stelle prinzipiell "nur" die gültigen Werte.

<sup>15</sup> ab den pCon-Releases vom November 2021

<sup>16</sup> mehr Details siehe Application Note AN-2006-01

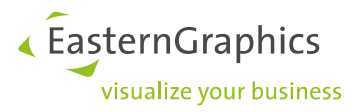

## <span id="page-8-0"></span>**6.3 Verdeckte Fehler in den Daten**

Gelegentlich kommt es vor, dass Fehler in den OCD-Daten nicht erkannt werden, da sie in der aktuellen OCD-Implementierung von pCon aufgrund besonderer Umstände ohne Folgen bleiben, d.h. nicht zu einem unerwünschten Verhalten führen. Durch einen Bugfix in der OCD-Implementierung können sich diese Fehler dann möglicherweise durch ein geändertes und unerwünschtes Verhalten bemerkbar machen. Dies ist zwar nicht auf Daten beschränkt, die aus SAP exportiert werden, kann in dem Fall aber auch zu dem Eindruck verleiten, dass sich pCon (nun) falsch im Vergleich zum SAP verhält.

Anhang A.1 beschreibt zur Veranschaulichung ein konkretes Beispiel.

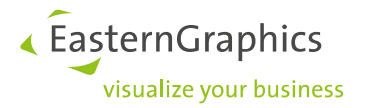

# <span id="page-9-0"></span>**Anhang**

### <span id="page-9-1"></span>**A.1 Beispiel für verdeckten Datenfehler**

Wie in Abschn. 6.3 erwähnt, kann ein Bugfix in der OCD-Implementierung dazu führen, das bislang folgenlose Fehler in den Daten durch ein verändertes, unerwünschtes Verhalten aufdeckt werden. Das im Folgenden beschriebene Beispiel aus den pCon-Releases vom Herbst 2021 soll veranschaulichen, dass viele Umstände in den Daten und in der OCD-Implementierung zusammenkommen müssen, damit so ein Szenario vorkommt.

Merkmale, die den Scope RG haben und somit persistent sind, müssen ihren Wert bei Property-Änderungen durch den Anwender behalten. In früheren pCon-Versionen wurde der Wert dabei aber (fälschlicherweise) durch den Default-Wert überschrieben.

Durch einen Support-Fall wurde aufdeckt, dass der Bugfix für diesen Fehler unter folgenden Umständen zu einem unerwünschten Verhalten führen kann:

- a) es gibt ein preisrelevantes<sup>17</sup> Merkmal AB mit Scope RG
- b) es gibt ein führendes konfigurierbares Merkmal AA, das eine Aktion besitzt, welche, abhängig vom eigenen Wert, eine Zuweisung an AB vornimmt

Unter der Annahme, dass

c) der Default-Wert von AB nicht zum Setzen der Variantenkondition führt

kann das Problem ab den Herbstreleases 2021 auftreten, wenn

d) die Aktion (b) einen Wert an AB zuweist, der zum Setzen der Variantenkondition führt<sup>18</sup>.

Ein Problem ist/wird es dann, wenn das Setzen der Variantenkondition nicht gewünscht ist, d.h., zu einem nichtgültigen Aufpreis führt. Im Umkehrschluss bedeutet dies dann, dass die Aktion einen falschen Wert an AB zuweist.

In den alten pCon-Applikationen fällt das Problem nicht auf, wenn, wie in dem konkreten Fall, die Variantenkondition von einem weiteren, konfigurierbaren Merkmal C abhängig ist: Bei der Bewertung des Merkmals C durch den Anwender wird (aufgrund des o.g. Bugs) fälschlicherweise der in der Aktion (b) gesetzte Wert von AB wieder durch dessen Default-Wert ersetzt, womit dann c) greift.

Im dem konkreten Fall lag die Zuweisung eines falschen Wertes an AB letztlich selber auch an einem seltenen Fehler: Für das Merkmal AA waren mehrere Werte als Default-Wert gekennzeichnet (wo es nur einen geben kann/darf). Die OCD-Implementierung von pCon verwendet dann den letzten Wert aus der Liste. Dieser passte jedoch nicht zu dem Default-Wert von AB und führte dann durch die Aktion (b) zur Zuweisung eines anderen Wertes an AB.

 $17$  d.h., abhängig vom Wert des Merkmals können Variantenkonditionen gesetzt werden

<sup>&</sup>lt;sup>18</sup> wenn die sonstigen Bedingungen zum Setzen dieser Variantenkondition auch erfüllt sind

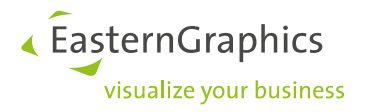

## <span id="page-10-0"></span>**A.2 Dokumenthistorie**

2022-02-01:

- Präzisierung zur Verwendung der Funktion TABLE() (Abschn. 2).
- Neuer Abschn. 6 (inkl. Beispiel im Anhang 1) mit Erläuterungen möglicher Ursachen für ein abweichendes Verhalten SAP vs. pCon.
- Beginn der Dokumenthistorie in diesem Anhang.